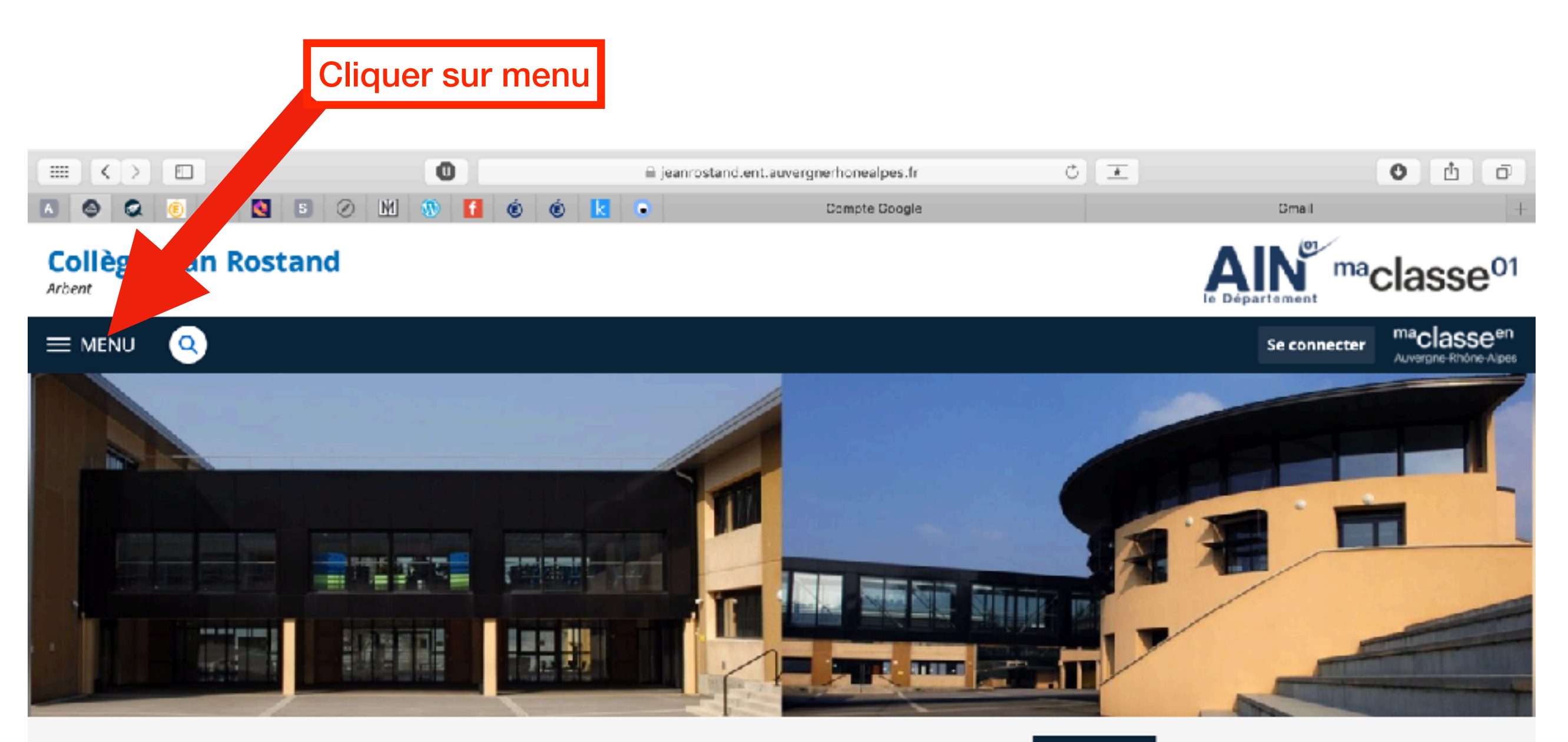

## **Informations**

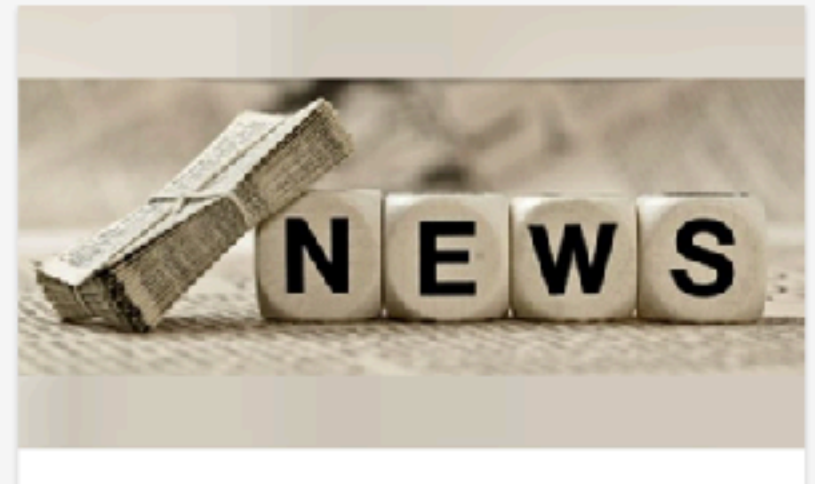

Consignes pédagogiques / Informations

Actualité

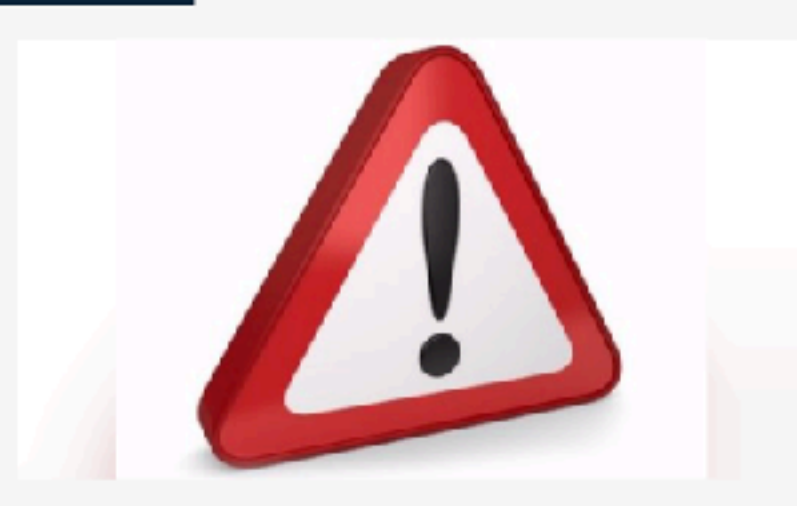

Les demandes de nouveaux codes ent se

## Cliquer sur la matière que vous cherchez

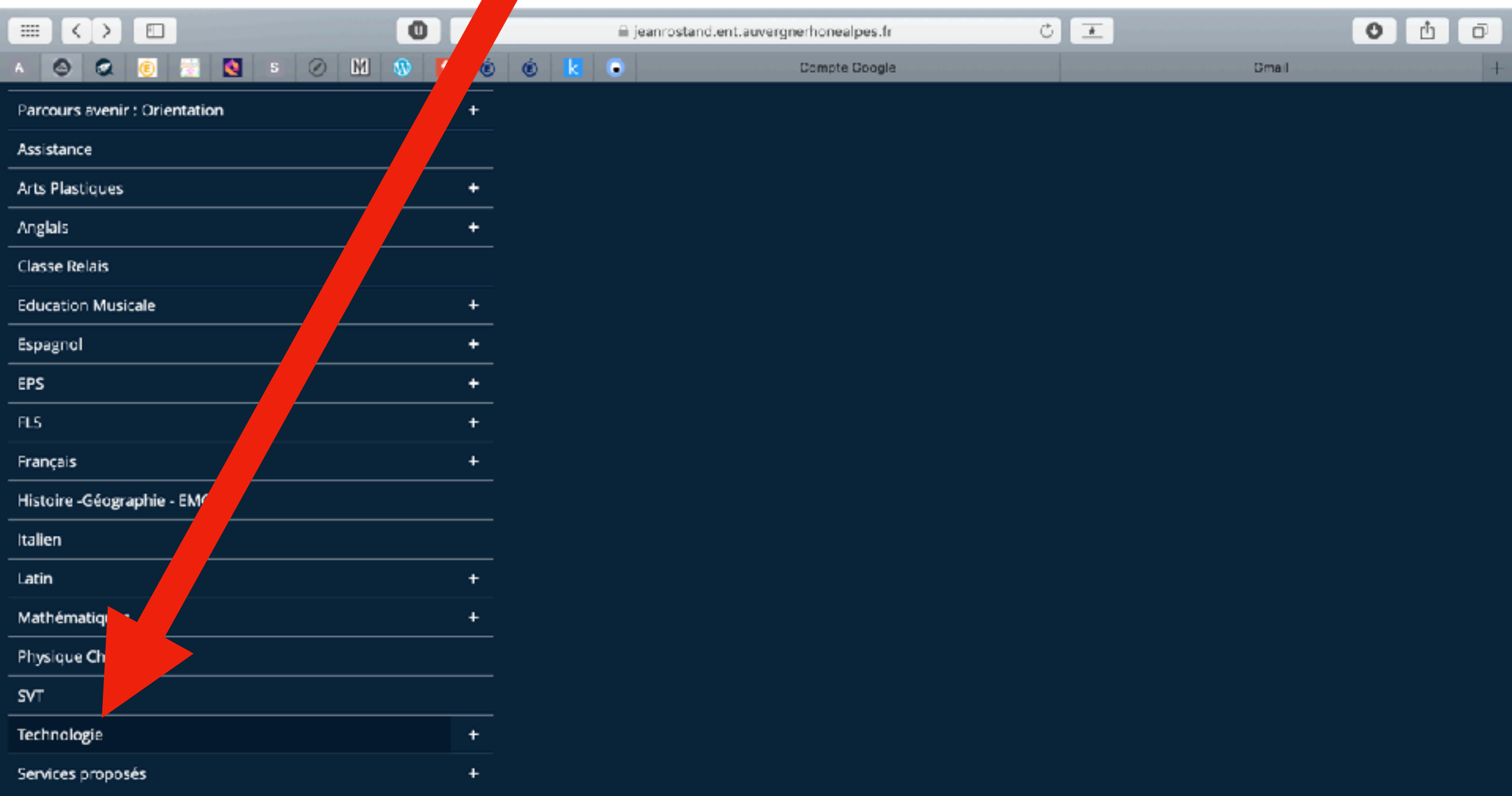

## Cliquer sur la classe et le professeur

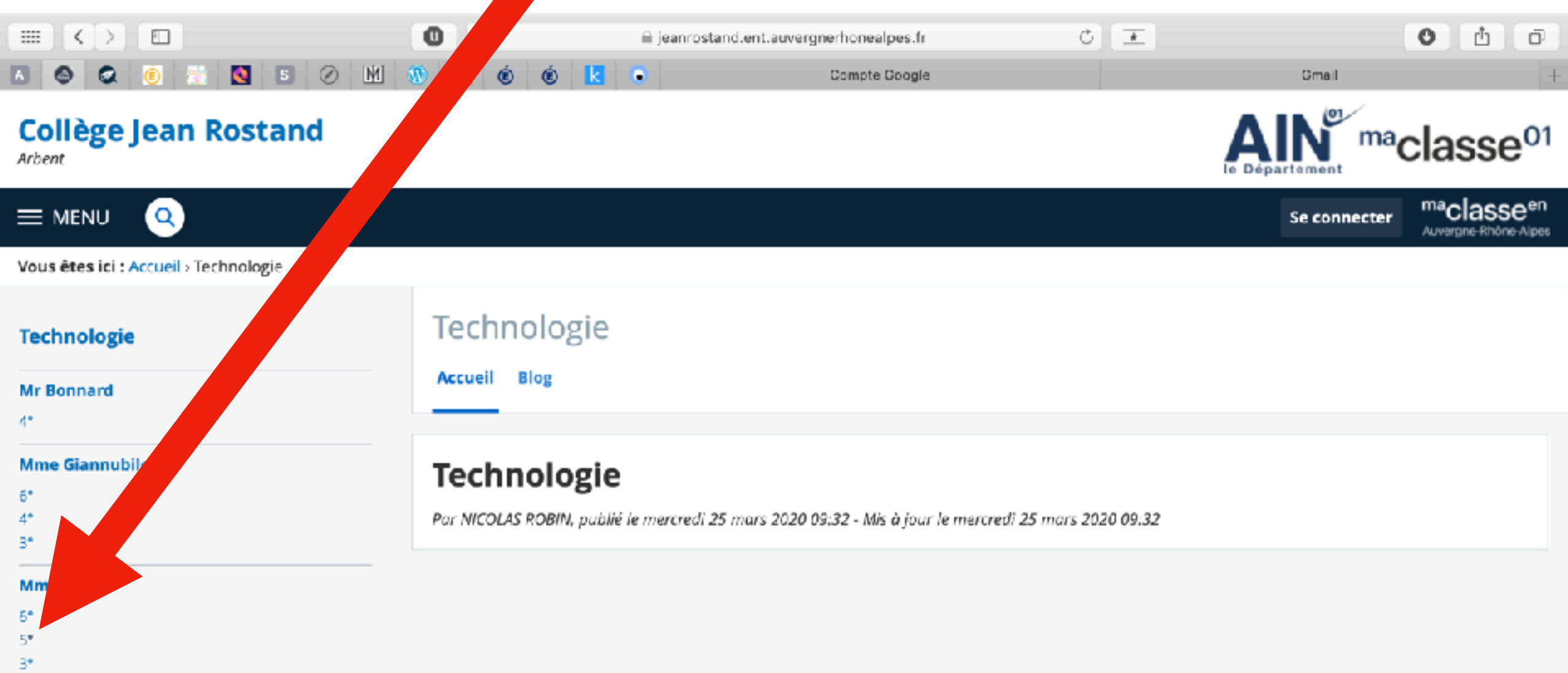

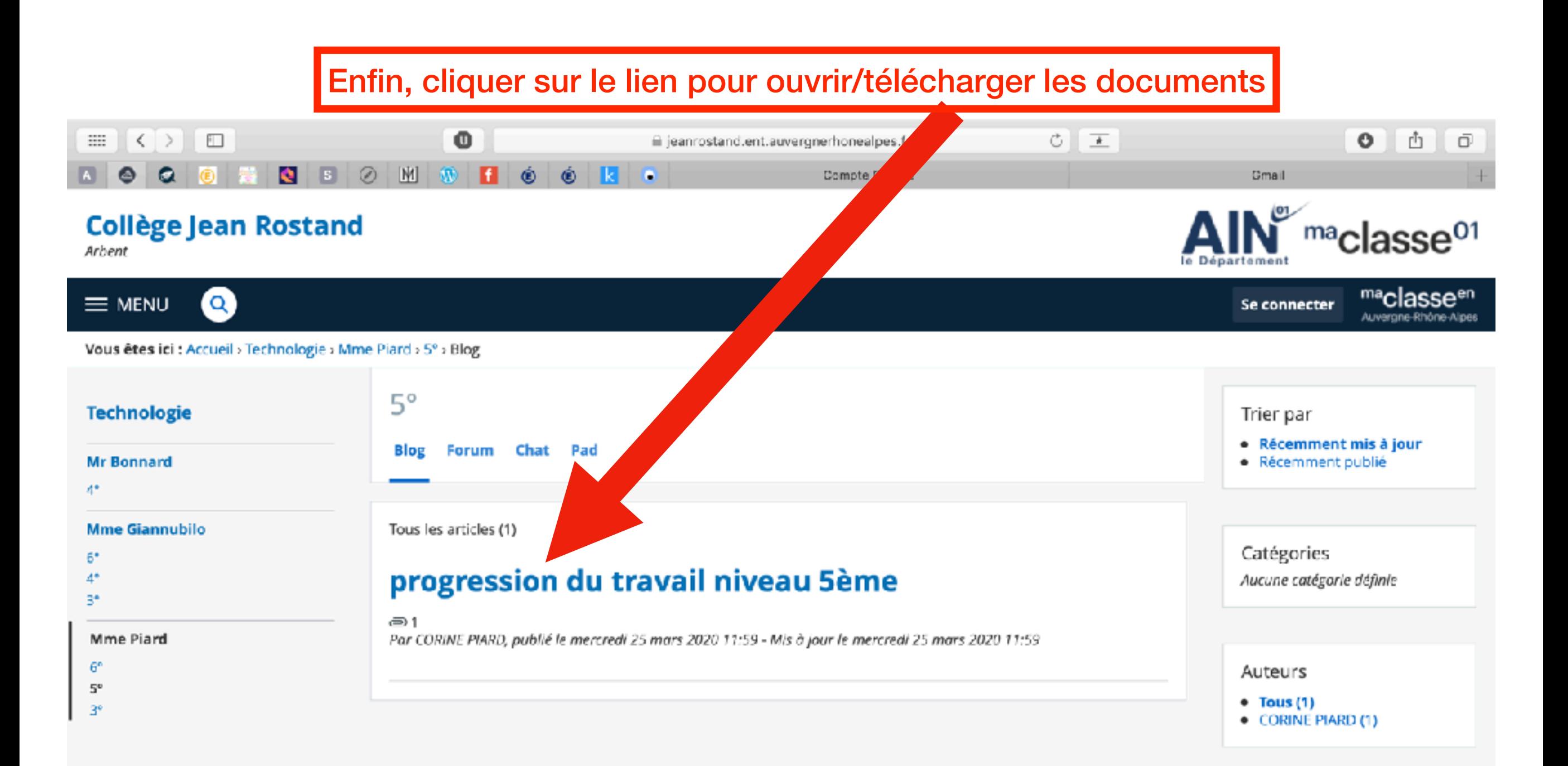